## **Основы языка SQL** *I. Стандарты языка SQL*

Первые попытки практического применения основных положений реляционной модели данных (в т.ч. и операций РА) сразу же показали, что нужен *специальный язык для работы с реляционными БД*.

Причем требовался *простой непроцедурный язык*, пригодный даже для пользователей, которые не имеют навыков программирования.

В результате к концу 1970-х годов появилось несколько версий такого языка:

❖SEQUEL и SQUARE – фирма IBM;

❖SQL – СУБД Oracle;

*Первый стандарт* по языку SQL вышел в США (1986 г.), что способствовало

достижению *совместимости* разных ВСУБД. 1989 г. этот документ получил статус *международного стандарта.*

Затем с участием ANSI и ISO были приняты и опубликованы стандарты SQL:1992, SQL:1999 и SQL:2003.

Для каждого нового стандарта характерно:

❖улучшение синтаксиса;

❖расширение типов данных;

❖появление дополнительных возможностей языка.

Подавляющее большинство существующих СУБД *поддерживают* эти стандарты, однако *с разной степенью соответствия*. Здесь важно понимать, что в стандартах фиксируются только *основные концепции языка* после их признания большинством специалистов.

Параллельно существует большое количество *диалектов* этого языка.

Причем дополнительные возможности (расширения) языка SQL первоначально появляются именно в диалектах, развиваемых

*II. Язык запросов по образцу (QBE)* Язык QBE (Query-By-Example) – это *визуальное средство*, которое помогает непрофессиональным пользователям при работе с БД.

Средства QBE позволяют на экране компьютера заполнить бланк (шаблон) запроса, в т.ч. путем перетаскивания (Drag-and-Drop) отдельных элементов графического интерфейса.

При этом эквивалентная директива языка SQL *генерируется автоматически*.

Есть возможность просмотреть ее и даже исправить.

Средства QBE присутствуют во многих

### *III. Возможности современного*

# *языка SQL* **a) Средства определения данных (DDL)**

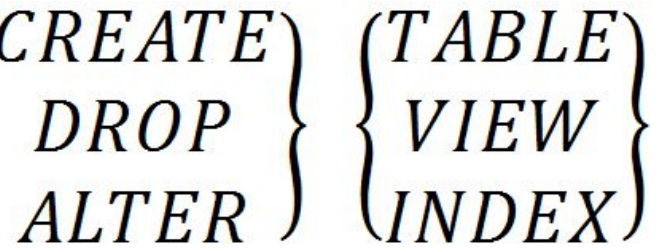

VIEW –

представление

**b) Средства манипулирования данными (DML)** (виртуальная таблицa) SELECT, DELETE, INSERT, UPDATE

### **с) Средства управления транзакциями**

- **❖** COMMIT завершить транзакцию, т.е. зафиксировать ее результаты
- ❖ ROLLBACK откатить транзакцию
- ❖ SAVEPOINT сохранить промежуточную точку (на случай отката транзакции)

- Поэтому практически каждая СУБД использует
- Здесь пока не достигнут высокий уровень стандартизации.
- *программирования* для построения сложных процедур работы с БД (например, хранимые процедуры).

DBAREA –

х<del>ранø му</del>въление

данных

да<del>нныха</del>щитой

область

- **е) Процедурные расширения языка** Поддерживают *средства*
- REVOKE отменить права
- GRANT предоставить права
- **(DATABASE/SCHEMA) DROP DBAREA USER**

## **d) Средства административного**

### *IV. Создание таблиц БД с помощью*

**В ЗЫКА SQL** Виде команда **CREATE TABLE** имеет следующий синтаксис:

**CREATE TABLE** tab\_name ( { col\_def | tab\_cnstr } [, ...]

- )В этой синтаксической формуле применяются следующие обозначения:
- ❖фигурные скобки { } определяют *обязательный элемент*;
- **❖вертикальная черта** | означает выбор одного из приведенных вариантов;
- ❖квадратные скобки [ ] определяют *необязательный элемент*;
- ❖многоточие … указывает возможность *неоднократного повторения* конструкции.

Элемент **col\_def** обозначает *определение отдельной колонки таблицы*.

col def ::=  $\{ col_name data_type \}$ [ **DEFAULT** const\_expr ] [ col\_cnstr ] [, …] Прежде всего, нужно *обязательно* определить имя колонки (**col\_name**), а также тип данных (**data\_type**) для этой колонки. Этот элемент имеет следующий синтаксис:

Современные СУБД позволяют обрабатывать данные разных типов:

- ❖ INT, SMALLINT целые числа;
- ❖ NUMERIC, DECIMAL числа с фиксированной точкой;
- $\clubsuit$  REAL, FLOAT числа с плавающей точкой;
- ❖ CHAR, VARCHAR строки символов постоянной и переменной длины;
- ❖ MONEY, SMALLMONEY денежные значения;

*Необязательное* ключевое слово **DEFAULT** определяет значение по умолчанию – **constagexproduce будет использовано, если при** вводе записи явно не указано другое значение.

Кроме того, для колонки можно определить набор ограничений – **col\_cnstr**.

Эти ограничения *повышают качество данных*, которые хранятся в БД, а также поддерживают *ссылочную целостность* для взаимосвязанных таблиц.

Может использоваться *несколько видов*

#### *а) Обязательные значения*

Это ограничение применяется в случае, если для некоторого столбца в каждой строке таблицы требуется наличие конкретного значения (**NOT NULL**).

Например, каждый сотрудник *обязательно* занимает ту или иную должность (Position).

Тогда столбец Position должен определяться следующим образом:

Position VARCHAR(10) **NOT NULL**

При установке такого ограничения СУБД препятствует появлению в этом столбце пустых значений (NULL). При возможность при возможность при возможность при возможность при возможность при во<br>При возможность при возможность при возможность при возможность при возможность при возможность при возможност

### *b) Простой первичный ключ*

Определяется с помощью спецификатора **PRIMARY KEY**. Например:

### Object\_ID **INTEGER PRIMARY KEY**

При этом для столбца Sub\_ID

автоматически гарантируется

уникальность значений, а также

становятся запрещенными

неопределенные значения (NULL).

В таблице можно определить *только*

# *c) Простой альтернативный ключ* Иногда в дополнение к первичному ключу необходимо иметь альтернативные ключи, которые обеспечивают уникальность значений для других столбцов.

В этом случае применяется спецификатор **UNIQUE**. Например:

Object\_name VARCHAR(20) **NOT NULL UNIQUE**

#### *d) Проверочные ограничения*

С помощью спецификатора **CHECK**(log\_expr) можно задать ограниченный диапазон возможных значений для некоторого столбца.

Логическое выражение **log\_expr** может объединять несколько условий контроля при вводе данных. Например:

### Kurs **INTEGER NOT NULL**

### *e) Простой внешний ключ*

Объявляется в дочерней (подчиненной) таблице с помощью конструкции [ FOREIGN KEY ] REFERENCES ref\_table  $\lceil$  (ref col) ] Если в родительской таблице **ref\_table** ссылка осуществляется на первичный

ключ, то параметр **ref\_col** можно не

указывать.

Этот параметр является обязательным при ссылке на альтернативный ключ (столбец с

*Ограничения на уровне всей таблицы* <sup>В</sup> директиве CREATE TABLE такие ограничения объявляются с помощью синтаксического элемента **tab\_cnstr**. Этот элемент может присутствовать в общем списке вместе с определениями отдельных столбцов. Такой вариант ограничений обычно применяется в случае *составных ключей*.

При этом используются те же самые

Объявление составного первичного или альтернативного ключа: FOREIGN KEY ( col\_name [, …] ) REFERENCES ref\_tab [ ( ref\_col [, ...] ) ] { PRIMARY KEY ⎜ UNIQUE } { ( col\_name [, …] ) Объявление составного внешнего крууна Пример создания таблицы с составным первичным ключом: **CREATE TABLE** Рецепты ( Код\_блюда **INTEGER**, Код\_продукта **INTEGER**, Вес\_брутто **REAL**, Вес\_нетто **REAL**,

**PRIMARY KEY** (Код\_блюда, Код\_продукта)

### *V. Выборка данных с помощью языка SQL*

Команда **SELECT** позволяет извлечь данные из одной или нескольких таблиц, а также (в случае необходимости) вычислить по этим данным производные значения.

При формировании этой команды *описывается только необходимый результат*, т.е. набор выходных данных в виде таблицы. Когда СУБД начинает выполнять конкретную команду SELECT, с помощью *оптимизатора*

*запросов* строится определенная

- В структуре этой мощной команды, которая имеет достаточно сложный синтаксис, можно выделить несколько *основных разделов*: **SELECT** 〈 Список\_выбора 〉
- [ **INTO** 〈 Новая\_таблица 〉 ]
- **FROM** 〈 Набор\_источников\_данных 〉
- [ **WHERE** 〈 Условия\_отбора\_записей 〉 ]
- [ **GROUP BY** 〈 Ключи\_группировки 〉 ]
- [ **HAVING** 〈 Условия\_отбора\_групп 〉 ]
- [ **ORDER BY** 〈 Ключи\_сортировки 〉 ]

Обязательными являются только два раздела:

- ❖**SELECT**, где указываются столбцы, которые должны присутствовать в выходной таблице;
- ❖**FROM**, где задается перечень таблиц и других

*1) Полное отображение таблицы* Рассмотрим наиболее распространенные варианты применения команды **SELECT**.

**SELECT \* FROM** 〈 имя\_исх\_таб 〉 Здесь символ **\*** означает «все столбцы».

*2) Отображение конкретных столбцов таблицы* **SELECT** 〈 список\_столбцов 〉 **FROM** 〈 имя\_исх\_таб 〉

В списке столбцов могут присутствовать *выражения* языка SQL, что означает включение *вычисляемых полей* в выходную таблицу

*3) Выборка записей по заданному условию* В эти выражения обычно входят константы и названия полей (только числовых типов), а также арифметические операции. Для построения сложных выражений разрешено применять круглые скобки.

**SELECT** 〈 список\_столбцов 〉 **FROM** 〈 имя\_исх\_таб 〉 **WHERE** 〈 условие\_отбора 〉 В условие отбора могут входить простые операции сравнения: =, <, > и т.п. Более сложные условия строятся с помощью логических операций **AND**, **OR** или **NOT**.

*4) Сортировка результатов запроса* **SELECT** 〈 список\_столбцов 〉 **FROM** 〈 имя\_исх\_таб 〉 **ORDER BY** 〈 Ключи\_сортировки 〉 (BETWEEN) или множеству (IN). Каждый ключ сортировки содержит название столбца выходной таблицы (обязательно), а также указатель порядка сортировки: ❖ASC – возрастающий порядок (по умолчанию); ❖DESC – убывающий порядок.

**Можнозать шаблон поиска (LIKE);** ❖ проверить принадлежность к диапазону

Кроме того, в условии отбора

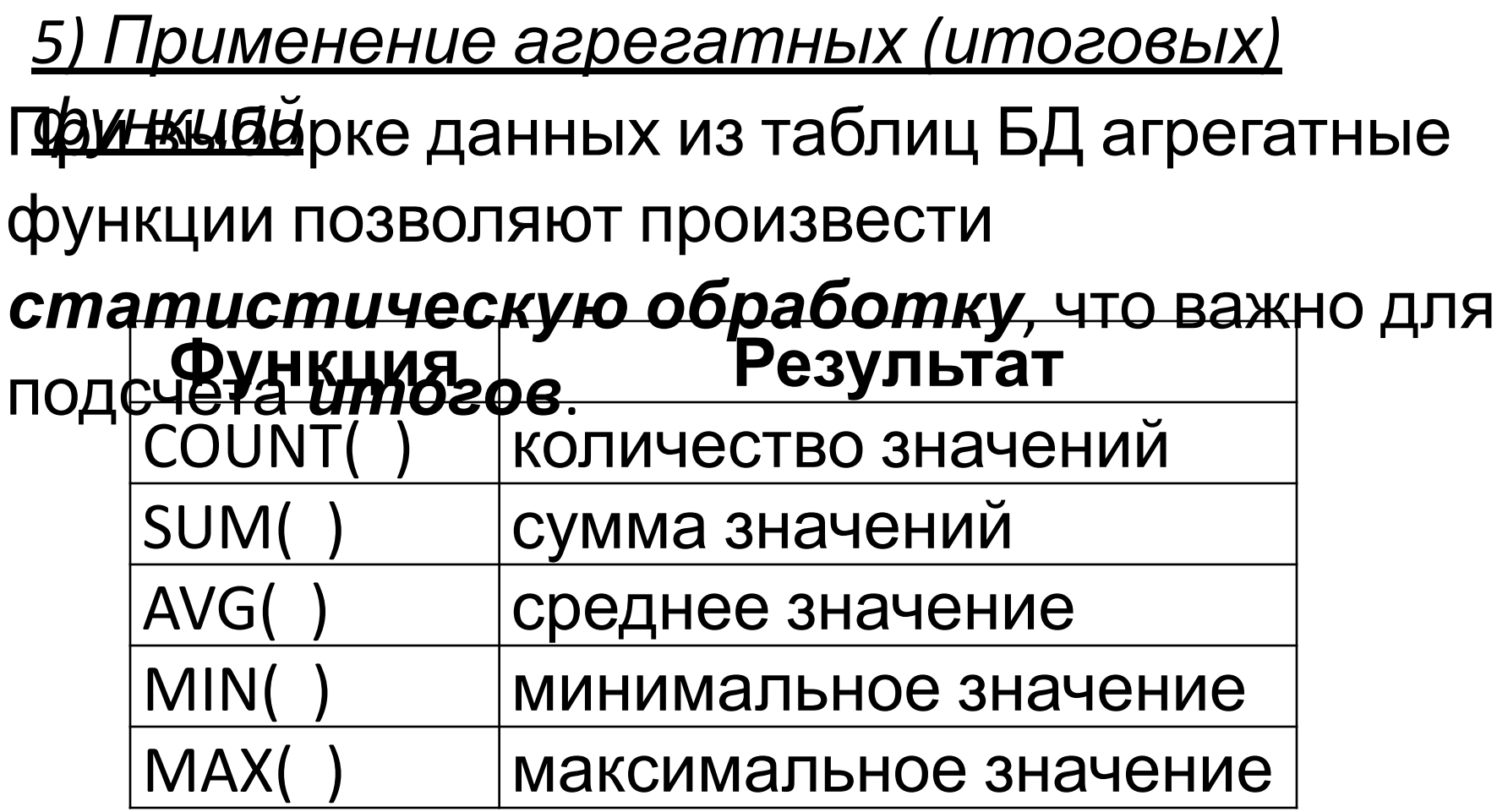

Кроме специального случая COUNT(\*), каждая из этих функций работает с *отдельным столбцом*, указанным в аргументе функции.

**Пример 1.** Усреднение значений для заданного столбца: **SELECT** COUNT(\*) **FROM** 〈 имя\_исх\_таб 〉 **WHERE** 〈 условия\_отбора 〉 **Пример 3.** Подсчет неповторяющихся значений в заданном столбце: **SELECT** COUNT( DISTINCT 〈имя\_столбца〉 ) **FROM** 〈 имя\_исх\_таб 〉 **Пример 2.** Подсчет общего числа записей в выходной таблице: **SELECT** AVG( 〈имя\_столбца〉 ) **FROM** 〈 имя\_исх\_таб 〉

*6) Запросы с группировкой* Часто при анализе табличных данных требуется выполнить их *группировку*, т.е. сделать так, чтобы в одну группу попадали записи с одинаковыми значениями для заданных атрибутов (*ключи группировки*). В этом случае применяется следующая КОМАНДА **SELECT**</br/> **SELECT**</br/>
SELECT</br/>
SELECT</br/>
SELECT</br/>
SELECT</br/>
SELECT</br/>
SELECT</br/>
SELECT</br/>
SELECT</br/>
SELECT</br/>
SELECT</br/>
SELECT</br/>
SELECT</br/>
SELECT</br/>
SELECT</br/>
SELECT</br **FROM** 〈 имя\_исх\_таб 〉 **GROUP BY 〈 Ключи группировки 〉** Логика работы запросов с группировкой требует *тесной связи* между разделами **SELECT** и **GROUP BY.**

- В частности, любой элемент списка столбцов в разделе **SELECT** должен иметь *единственное значение* для каждой Грундерательно, в этом списке могут быть только:
- ❖имена столбцов, которые являются ключами группировки;
- ❖агрегатные функции;
- **<sup>◆</sup>Пример. Пристения на перечисленных** ПРЕПОДАВАТЕЛИ, где содержатся следующие данные: Таб\_номер, ФИО, Должность, Зарплата, Кафедра.
	- С помощью этих данных требуется по каждой кафедре определить количество

Решение этой задачи дает следующий

**SELECT** Кафедра, COUNT(\*), SUM(Зарплата) **FROM** ПРЕПОДАВАТЕЛИ **GROUP BY** Кафедра

*7) Вложенные запросы*

В разделе **WHERE** оператора **SELECT** может присутствовать *вложенный запрос*. *(подзапросы)*

Результат выполнения этого внутреннего запроса (подзапроса) передается внешнему запросу.

**Пример.** Список преподавателей, которые получают зарплату выше средней,

 $\phi$  and  $\phi$  is the set of  $\phi$  is the set of  $\phi$  is the set of  $\phi$  is the set of  $\phi$ 

### *8) Многотабличные запросы* **SELECT** ФИО, Должность **FROM** ПРЕПОДАВАТЕЛИ **WHERE** Зарплата > ( **SELECT** AVG(Зарплата) **FROM** ПРЕПОДАВАТЕЛИ )

Для выборки данных из нескольких таблиц применяется механизм *соединения* этих таблиц (операция **JOIN**).

При *внутреннем соединении* исходные таблицы можно через запятую указать в разделе **FROM**.

В дополнение к этому, раздел **WHERE** должен содержать *условия для соединения строк*

### **Пример 1.**

В этом запросе для сокращенного обозначения таблиц используются их *псевдонимы* – **а** и **b**. **SELECT ФИО, Название, Телефон FROM** ПРЕПОДАВАТЕЛИ **a**, КАФЕДРЫ **b WHERE**  $a$ **. Код каф = <b>b**. Код каф нужно получить общий список преподавателей с указанием названия кафедры, на которой работает преподаватель, и телефона этой кафедры. ВЕНБЛНЯЕМ СЛЕДУЮЩИЙ ЗАПРОЕ:

По таблицам КАФЕДРЫ и ПРЕПОДАВАТЕЛИ

- Начиная с СУБД Oracle 9i и стандарта
- SQL:1992, стало возможным в разделе **FROM**
- оператора **SELECT** использовать следующую
- 〈конструкцию: left\_tab〉 〈join\_type〉 〈right\_tab〉 **ON** 〈join\_cond〉
- Эта конструкция применяется для соединения таблиц 〈**left\_tab**〉 и 〈**right\_tab**〉, причем условия 〈**join\_cond**〉 для соединения строк переносятся внутрь раздела **FROM.**
- Дополнительные условия для отбора записей по другим критериям остаются в разделе **WHERE**, что делает текст запроса *более*
- *понятным*.

# Синтаксический элемент 〈**join\_cond**〉

может принимать следующие значения:

- ❖ [ INNER ] JOIN внутреннее соединение (применяется по умолчанию);
- ❖ LEFT [ OUTER ] JOIN левое внешнее соединение;
- ❖ RIGHT [ OUTER ] JOIN правое внешнее соединение;
- ❖ FULL [ OUTER ] JOIN полное внешнее соединение.

### **Пример 2.**

Ключевое слово **NATURAL** означает, что соединение должно проводиться по равенству значений в столбцах с *одинаковыми названиями*. **SELECT** ФИО, Название, Телефон **FROM** ПРЕПОДАВАТЕЛИ NATURAL JOIN КАФЕДРЫ Запрос из примера 1 можно записать **<u>raki</u>** 

Это слово позволяет полностью исключить из запроса условия соединения строк.